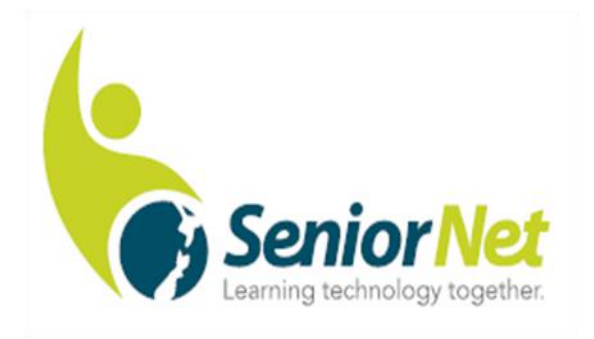

# Papakura Inc

## May 2019 Newsletter <sup>211</sup>

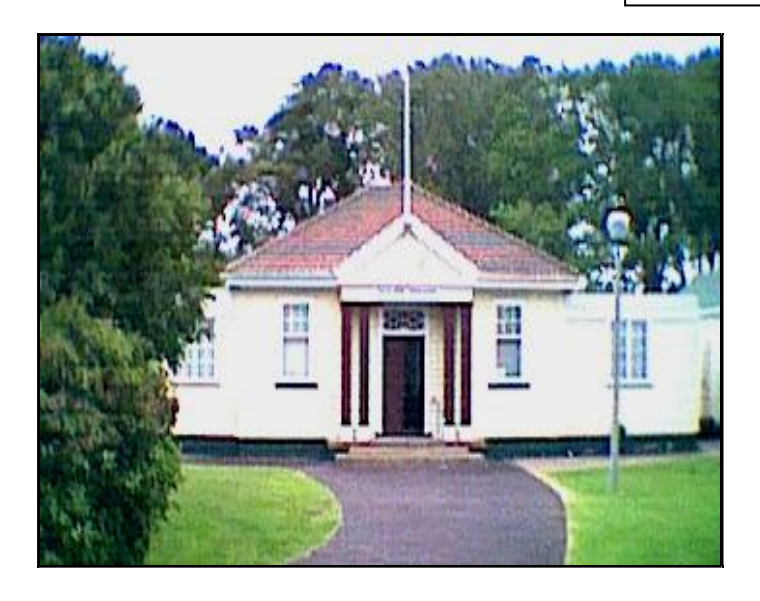

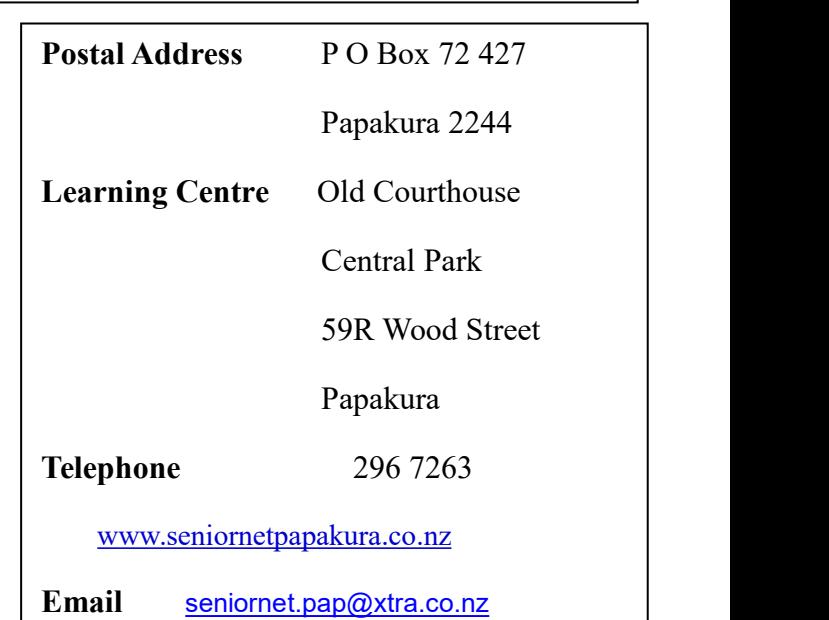

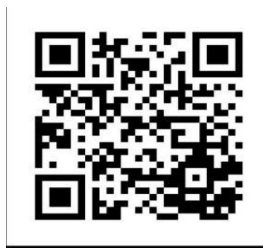

## **Where to Find it**

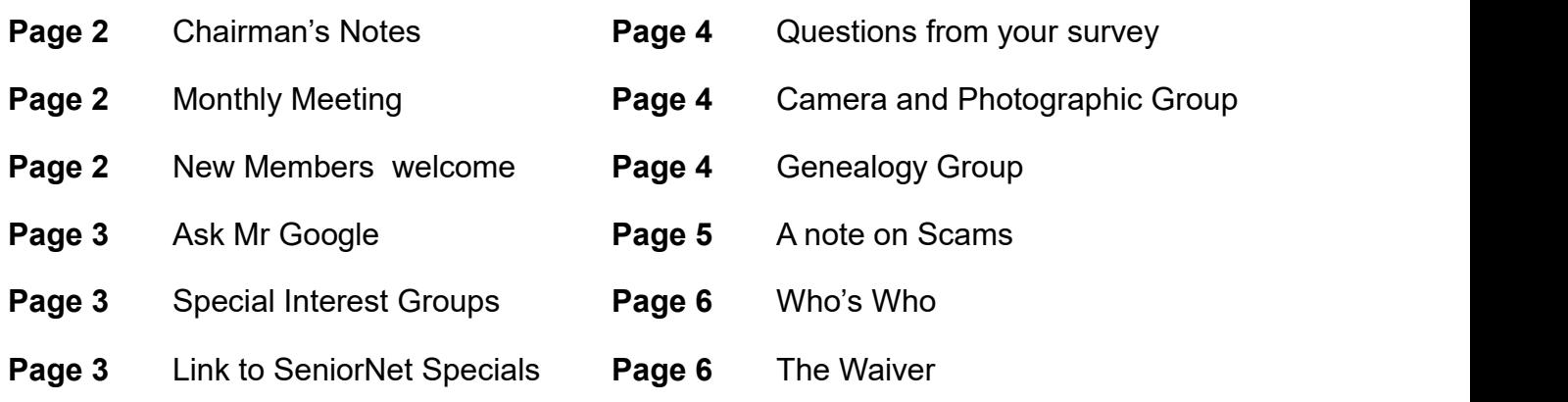

## **Chairman's Notes.**

Hello, I'm the new chairman. I will include a note about the club's activities.

First I would like offer a vote of thanks to Tony Bourne for all the years he has given technical advice and support. He has been writing and sending out the regular information notes to each member since 2014, each with a personal greeting.

The club has shown their appreciation by awarding Tony a Life Membership.

I would also like to thank the ladies who have been doing the administration tasks in the office in the Old Courthouse. They are going to retire from these roles.

I joined the club for an activity, to meet people and to learn more about using my computer. I hope that you are all pleased with your membership. Please tell your friends and acquaintances about the club. We are always pleased to see new members.

Les Yeats

#### **Our General Meetings are held on the 2nd Thursday of each month at the RSA,**

**Elliot Street, Papakura at 09-45am, with a speaker, morning tea and a chat.**

**The next RSA meeting is on Thursday 9 th May 2019.**

The speaker is Rex Pearce from Summerset Village

**A warm welcome to the new members who have joined recently.**

**We hope that you gain as much from your membership of SeniorNet as we have.**

#### *To Members who are unwell at the moment, a cheery hello.*

*Our sincerest condolences to members who have lost someone near and dear to them.*

## **Ask Mr Google**

One of the reasons we suspect that members are not asking  $\frac{1}{\sqrt{2}}$  We <u>come to you</u> to solve all your computer problems, for and attending classes and tutorials is that presentations on most subjects can be found on Google.

What do you use a search engine for? Why not pass these suggestions to the editor to share in a future newsletter.

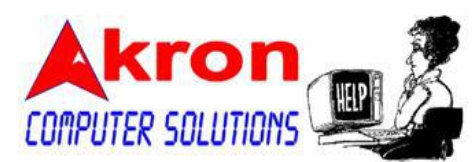

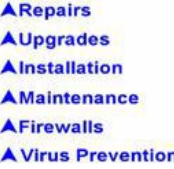

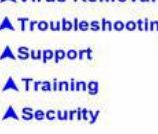

**Call Chris - 267 4294** chris@akron.co.nz www.akron.co.nz

## *Special Interest Groups May 2019*

#### **CAMERA & PHOTO WORKSHOP GROUP.**

#### **1 st and 3 rd Thursday, 2 nd and 16 th May at 9-30am**.

For all things photographic and using digital cameras. If you are interested in photography you will receive help in getting the most from your camera plus improving your photographs. Your subject is Autumn.

#### **GENEALOGY GROUP. 1 st Tuesday 7 th May at 1-00pm**

Researching your Family Tree, see the notes below

#### **APPLE Mac Group**.

Meets on 1<sup>st</sup>, 3<sup>rd</sup>, & 4<sup>th</sup> Thursdays, from 9am - 11.30am at the Learning Centre. Whether you are a new user, beginner or advanced you are welcome to attend our group and share your Mac experience. Also for Ipad users to learn new skills and more uses for your device.

If you wish to know more you can contact John Rose -  $ilrose@ix.net.nz$ .

#### **One on One Tuition Each Tuesday from 10am - noon**

Please bring your queries on Windows, Android Tablets, Kindle and Kobo to the open mornings each Tuesday.

**IPad Group**. Ipad users should attend on a Thursday Morning with other Apple users.

**Windows problems.** Any questions or problems please come for one on one tuition on a Tuesday morning 10am to noon. Please bring your own portable device and cables if you have one.

## Link to SeniorNet Specials

**Don't forget to regularly check the Federation website to find out what's going on in the rest of New Zealand. For the latest special offers go to this site- <http://www.seniornet.org.nz/specials.asp>**

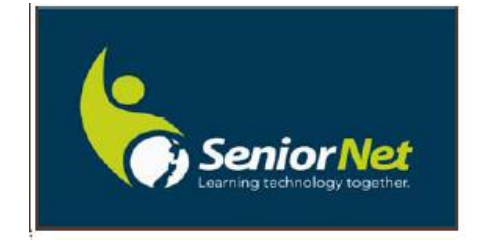

#### **Questions from your survey.**

Over the last few months we have offered brief solutions to questions asked by members who answered or survey last year. In Summary we have discussed the following.

- Free Office products
- Music on Your Computer
- Repairing Old and Damaged Photographs
- Scanning and copying negatives and slides

If you would like to know more about these subjects please contact us as if there is sufficient interest we will arrange a tutorial.

#### **Thursday 2 nd and 16 th May at 9.30am**

This Thursday we were to meet at the Botanical Gardens to photograph autumn scenes. However there are very few orange leaves there so please meet at the learning centre at the usual time - 9.30am as there are many autumn scenes around the adjacent park.

At the April meeting we had a look at the tools which you can use to copy photographs, slides and negatives. This was a particularly important topic as many family photos are slowly fading due to a variety of factors with storage. At the learning centre we have the frames and devices to enable scanning and copying of negatives and slides available for the use of members and this topic has previously been offered as a tutorial. If there is sufficient interest (ie. 5 or more people) the tutor will run the course again. Using the knowledge gained, members may attend on a Tuesday morning to copy their own slides and negatives. Please contact the learning centre if you are interested in attending this tutorial.

## Genealogy - Researching vour Ancestry

Agenda for SeniorNet Genealogy Group **Tuesday 7 th May @ 1pm.**

1/ Look at discoveries made over the last month, including Legacy Tips.

2/ Making use of members group knowledge to assist others in their research.

3/ Changes as a result of latest Windows update.

4/ Does anyone have a Legacy query? Please advise in advance by emailing Brian [Fahey](mailto:b_fahey@hotmail.com) to enable research before the meeting.

5/ Highlighting any discoveries that members have made over Christmas.

6/ Using the senior net resources, undertake individual research, using ancestry.com.

Note: Bring a flash drive along.

7/ Does anyone want to start research - bring along your personal data and start research using the club's computers.

Warning: Researching this information can become addictive!

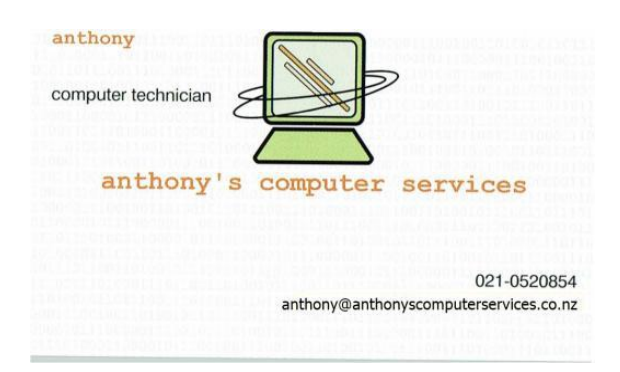

## **A Note on Scams.**

Jim Jackson has just reported that he has had a phone call stating that this is yourinternet service provider and that your IP address has been compromised and that they would change it for you. This was a scam and people unaware may well agree and so give access to their computer to these people.

Your Editor received an Email with a similar message purportedly from ASB. The important thing to remember in these circumstances is NOT to use any "links" provided but to change any passwords through the users own website, in this case through ASB.

All banks repeatedly remind customers that they will NEVER ask you for your password or offer you a link to do any security changes.

Remember that if your are unsure about any incoming Email wave your mouse pointer over the name in the From entry and the senders Email address will be shown. Scam Emails will not be able to duplicate a genuine address from your known source.

If you have never tried this before go back to the Email received with your newsletter and find my address.

On another note, your secretary received a telephone call from his "internet provider" stating that he had a virus infecting his machine and would he like help to remove it. Don told the caller that he had just purchased a new machine and could the caller help him to set it up. The caller agreed and 30 minutes later when all was done Don asked the caller a question "There is a symbol which looks like a half eaten apple on the front of my computer, what is this for?" The caller promptly hung up, very annoyed that he had been tricked into giving up his time for nothing.

Apple machines are not easily attacked by viruses as their software is more secure than Windows since all programmes on Apple machines have been certified and approved approved by Apple. This is not the case for Windows machines which is why one must be diligent when downloading new software programmes to your Windows machine to ensure that the copy you wish to use has been recommended by the experts.

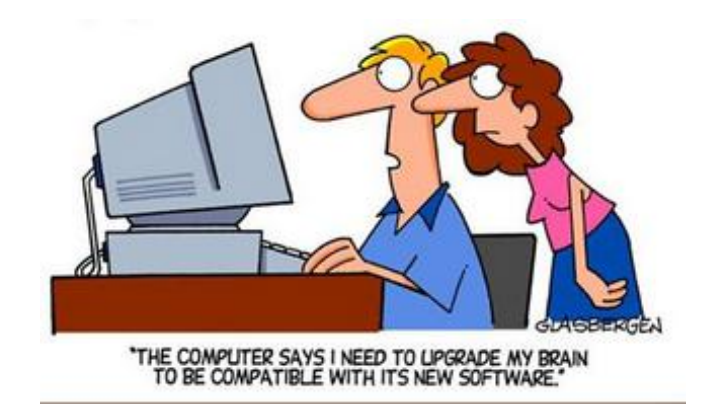

#### **A Final Note.**

 $\bigvee$  ould you like to write a short article or just make a comment or a thank you for helping on anything you have found helpful about SeniorNet? What would you like to read in this newsletter? Write to the Editor at [heppleston@slingshot.co.nz](mailto:heppleston@slingshot.co.nz)

If you are no longer a member and do not wish to receive this newsletter please advise the Editor as above. Thank you.

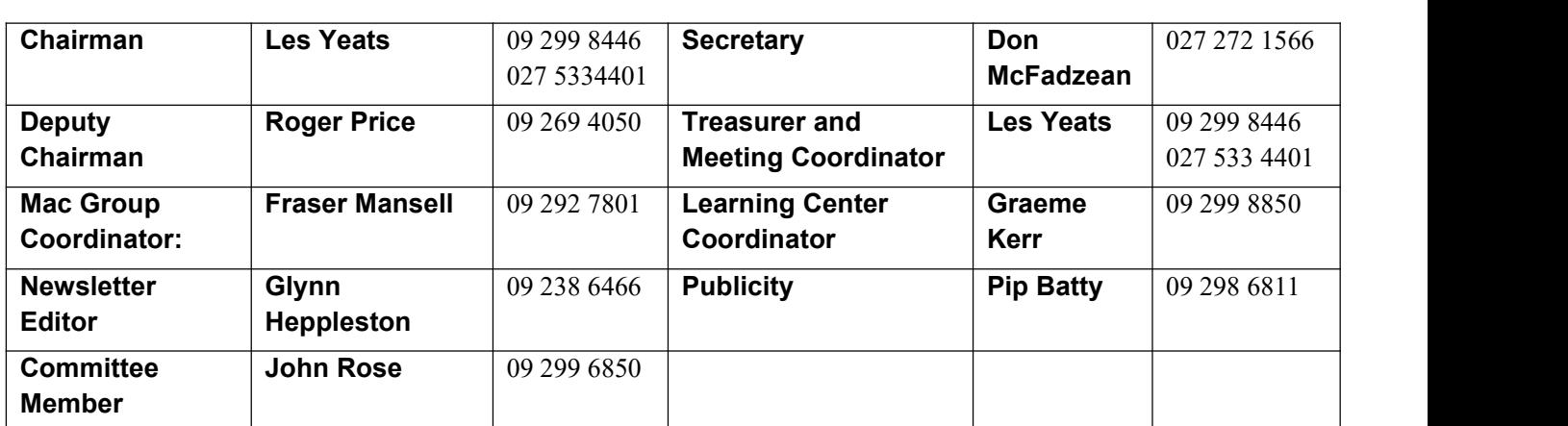

#### **Who's Who on Your Committee**

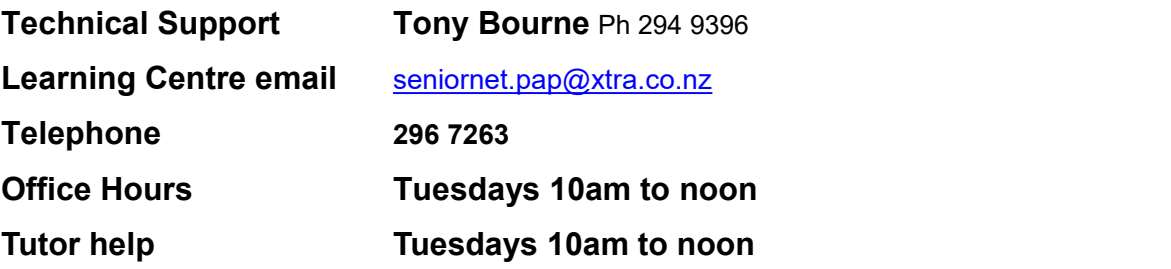

## **Waiver**

From time to time some of our members voluntarily give help and advice to other members on matters relating to computers, associated equipment and software. This help or advice is taken at the recipient's risk and imposes no responsibility or liability of any kind either on those providing such help or advice, or on SeniorNet Papakura Inc.

*This includes all information provided in whatever fashion, including emails, newsletters or programmes provided on the courses, plus information provided by guest speakers.*

 $\it Any$  personal items are brought to the Learning Centre at your own risk. SeniorNet Papakura and its members cannot be held responsible for any loss or damage. We urge all members contemplating removing such items from their home to carefully check their Insurance Policy or with their Insurance Company to ensure the item is fully covered.

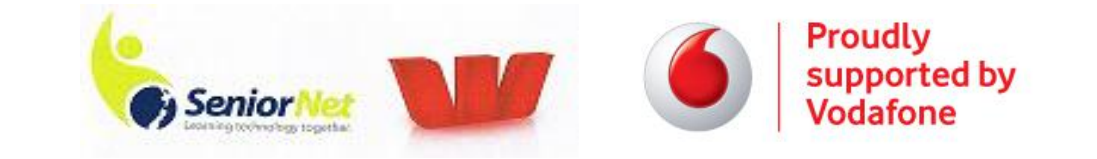